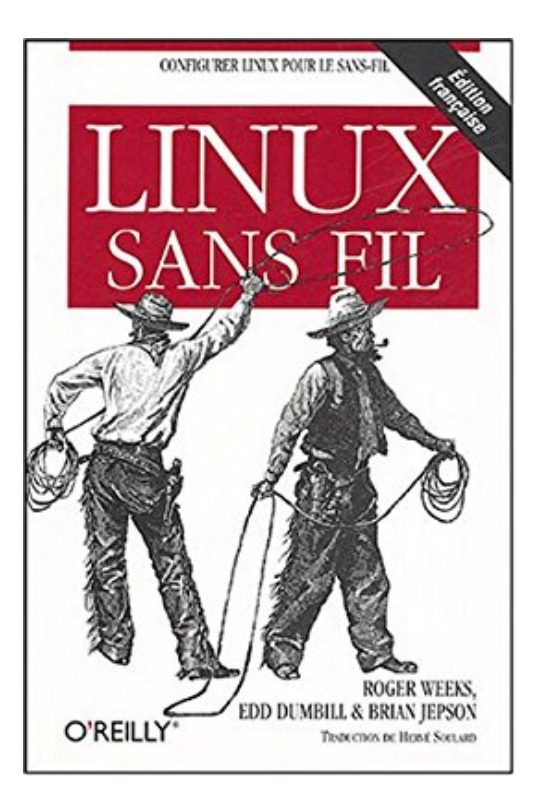

# **Linux sans fil**

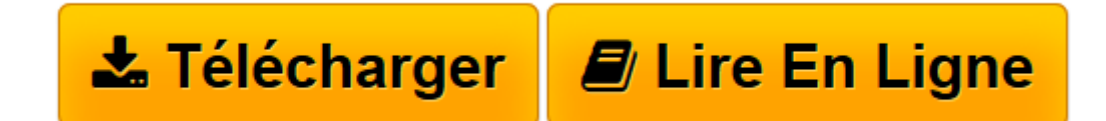

[Click here](http://bookspofr.club/fr/read.php?id=2841773213&src=fbs) if your download doesn"t start automatically

## **Linux sans fil**

Weeks

**Linux sans fil** Weeks

**[Télécharger](http://bookspofr.club/fr/read.php?id=2841773213&src=fbs)** [Linux sans fil ...pdf](http://bookspofr.club/fr/read.php?id=2841773213&src=fbs)

**[Lire en ligne](http://bookspofr.club/fr/read.php?id=2841773213&src=fbs)** [Linux sans fil ...pdf](http://bookspofr.club/fr/read.php?id=2841773213&src=fbs)

#### **Téléchargez et lisez en ligne Linux sans fil Weeks**

#### 350 pages

#### Présentation de l'éditeur

Les technologies sans fil, fortement mises en avant grâce au succès du Wi-Fi répondent au besoin grandissant de mobilité. Le Bluetooth, le 802.11, les infrarouges, le GPS ou les téléphones portables GPRS sont autant de moyens de faire transiter les données sur le réseau, où qu'on soit et quand on le désire. Les utilisateurs de Linux, bien qu'armés pour les applications réseaux manquent parfois du matériel adéquat, de la documentation et des pilotes adaptés pour le libre pour tirer parti de ces nombreuses technologies. Linux sans fil a pour mission de rendre l'accès au Sans-fil aussi aisé que possible. Chaque technologie fait l'objet d'un chapitre particulier exposant les bases de son usage, son matériel spécifique et ses différentes configurations afin que l'administrateur réseau comme le passionné de Linux disposant d'un ordinateur portable puissent en exploiter tout le potentiel. Véritable guide du Sans-fil pour Linux, cet ouvrage présente entre autres comment choisir les puces radio Wi-Fi compatibles Linux ; construire son propre point d'accès ; sécuriser son réseau sans fil ; faire communiquer un PC sous Linux avec un Palm ou un Pocket PC ; partager une connexion par infrarouges ; exploiter un téléphone mobile GPRS sur le réseau français (adaptation par Nicolas Parpandet) ; tirer parti de Bluetooth sous Linux ; Utiliser son ordinateur portable pour le GPS et actualiser les cartes par le Wi-Fi.

#### Biographie de l'auteur

Roger Weeks est impliqué dans la communauté Wi-Fi NoCat (http:/nocat. net) et anime le site de bénévole de la commune de Sonoma en Californie (http://www.wscicc.org). Edd Dumbill s'occupe de la partie éditoriale de XML. com et a développé la couche Bluetooth de GNOME. Brian Jepson est éditeur chez O'Reilly et spécialiste en hacks et administration système. Son projet AS220 (http://www.as220.org) est un site de promotion artistique à but non lucratif.

Download and Read Online Linux sans fil Weeks #NOULMT1S90E

Lire Linux sans fil par Weeks pour ebook en ligneLinux sans fil par Weeks Téléchargement gratuit de PDF, livres audio, livres à lire, bons livres à lire, livres bon marché, bons livres, livres en ligne, livres en ligne, revues de livres epub, lecture de livres en ligne, livres à lire en ligne, bibliothèque en ligne, bons livres à lire, PDF Les meilleurs livres à lire, les meilleurs livres pour lire les livres Linux sans fil par Weeks à lire en ligne.Online Linux sans fil par Weeks ebook Téléchargement PDFLinux sans fil par Weeks DocLinux sans fil par Weeks MobipocketLinux sans fil par Weeks EPub

### **NOULMT1S90ENOULMT1S90ENOULMT1S90E**